**Future 3d Graphics Stock Icons Взломанная версия Full Product Key Скачать [Latest]**

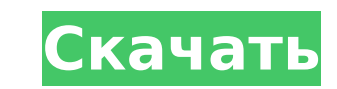

 $1/4$ 

## Future 3d Graphics Stock Icons With Registration Code Free Download PC/Windows Latest

Моделирование моделей данных (темы) Моноширинные шрифты Папка Струны Диаграммы Число Часы Заметки Я пытаюсь сделать свой сайт динамичным и гибким. Я использую vs.2017. Я новичок и хочу знать лучший (самый дешевый) способ сделать это. В идеале я хотел бы иметь возможность добавить его в один HTMLдокумент следующим образом: Однако я также хочу иметь возможность просто создать его с помощью html5, что означает, что вам нужно использовать только тег и все. Или я должен вместо этого использовать серверную часть? А: Во-первых, то, что вы хотите сделать, динамическое содержимое в HTML часто не одобряется, потому что оно — в общем — динамично. Если вам нужен динамический контент в браузере, используйте JS (если вы не вложили много денег в свой сайт, используйте рендеринг на стороне сервера, его все равно используют все остальные). Для небольшой демонстрации вы просто использовали бы JS, чтобы изменить стили определенных элементов (например, CSS, добавить класс к каждому div с определенным идентификатором или изменить атрибут). Вот об этом. Есть много способов добиться этого: Используйте JS для создания div из JSON или других данных (будь то API). Как правило, это лучше, потому что вы можете изменить данные, которые должны изменить внешний вид вашего сайта. Используйте язык шаблонов, такой как Jade или React, чтобы создать свой HTML из статического дерева данных. Это не всегда плохо. Сделайте свой шаблон/HTML чистым HTML и определите свой CSS в HTML с помощью элементов стиля. Сделайте свой выбор, исходя из того, что вам нравится делать. 1. JSON + JS 2. Нефрит + реакция 3. HTML + CSS В стремлении ограничить нагрузку, возлагаемую на человека при стоянии, ходьбе или ином движении, на протяжении многих лет были разработаны различные типы устройств для фиксации стопы и ног. Некоторые известные устройства для фиксации ступней и ног содержат пару элементов для фиксации ступней и ног, прикрепленных к основанию. Каждая ступня и нога

## Future 3d Graphics Stock Icons Crack + With Registration Code [Win/Mac]

Этот набор содержит более 500 иконок, в основном полезных для веб-дизайна и веб-разработки. Он был специально разработан для упрощения процесса проектирования пользователями, позволяя им выбирать лучшие значки, предоставлять точное техническое описание и экономить время. Разнообразие значков варьируется от значков программ, помогающих организовать и выполнять задачи; навигационные значки, которые помогут вам не сбиться с пути, и значки страниц, сообщающие о предстоящих событиях. Если вы ищете значки для представления приложения, среды или даже веб-сайта, вы также можете найти их здесь. Это всего лишь пример, и он содержит значки, представляющие несколько приложений, папок, файлов, изображений и т. д. Вы можете изменить их на любые значки, какие захотите. Иконки для Safari — это огромная коллекция из примерно 500 иконок, включенных в несколько категорий, таких как Календарь, Облако, Панель управления, Электронная почта, Окружающая среда, Finder, Игра, Дети и чаты, Заметки, Офис, Социальные сети, Спорт, Инструменты и многие другие. Вдохновленный постоянно растущим спросом на веб-приложения и программные приложения с движущейся графикой (например, флипбуки, игры или видеопорталы), эта часть была создана специально для использования в качестве отправной точки для вашего следующего проекта VFX. Dynasty, обширный набор из более чем 3200 значков, также включает в себя несколько привлекательных, совершенно новых категорий «Бизнес», «Медицина», «Мультимедиа», «Программное обеспечение» и «Система». Набор хорошо организован, пользоваться им одно удовольствие. Наша команда дизайнеров потратила много времени на тонкую настройку значков и убедилась, что они полностью соответствуют рекомендациям Apple. В течение ограниченного времени вы можете бесплатно получить полный набор иконочных шрифтов CSS. Получайте удовольствие от создания HTML-страниц или настраивайте CSS, чтобы создать уникальную индивидуальность для своего веб-сайта! Наконец, это может показаться странным, но при использовании этого мы сможем использовать многие коммерческие шрифты значков, в отличие от шрифтов значков, которые могут быть доступны в вашем веб-браузере. Например, вам следует использовать шрифты значков для создания приложения, поддерживающего несколько языков, вместо использования сайта на двух языках. Кроме того, вы можете использовать иконочные шрифты в качестве изображений, поэтому их можно использовать как угодно. Наконец, давайте рассмотрим коммерческие иконочные шрифты, которые будут включены в этот пакет. Вы можете настроить свой веб-сайт, добавить его в свой блог или даже использовать для коммерческих продуктов. Получите свою копию этого пакета, нажав 1709e42c4c

## **Future 3d Graphics Stock Icons Product Key Free Download**

Водная среда водные визуальные темы. Эти активные визуальные темы очень динамичны и не такие спокойные и четкие, как другие водные темы. Вода мокрая и непроходимая. Океан кажется грозной и ненадежной стихией. Каждый элемент включает в себя: - Ссылка для скачивания финального PSD файла - Высококачественные исходные изображения, используемые в дизайне - 5 готовых векторных иконок - Все форматы файлов включены. Если у вас есть какие-либо вопросы, пожалуйста, не стесняйтесь спрашивать. Водная среда водные визуальные темы. Эти активные визуальные темы очень динамичны и не такие спокойные и четкие, как другие водные темы. Вода мокрая и непроходимая. Океан кажется грозной и ненадежной стихией. Каждый элемент включает в себя: - Ссылка для скачивания финального PSD файла - Высококачественные исходные изображения, используемые в дизайне - 5 готовых векторных иконок - Все форматы файлов включены. Если у вас есть какие-либо вопросы, пожалуйста, не стесняйтесь спрашивать. Водная среда водные визуальные темы. Эти активные визуальные темы очень динамичны и не такие спокойные и четкие, как другие водные темы. Вода мокрая и непроходимая. Океан кажется грозной и ненадежной стихией. Каждый элемент включает в себя: - Ссылка для скачивания финального PSD файла - Высококачественные исходные изображения, используемые в дизайне - 5 готовых векторных иконок - Все форматы файлов включены. Если у вас есть какие-либо вопросы, пожалуйста, не стесняйтесь спрашивать. Водная среда водные визуальные темы. Эти активные визуальные темы очень динамичны и не такие спокойные и четкие, как другие водные темы. Вода мокрая и непроходимая. Океан кажется грозной и ненадежной стихией. Каждый элемент включает в себя: - Ссылка для скачивания финального PSD файла - Высококачественные исходные изображения, используемые в дизайне - 5 готовых векторных иконок - Все форматы файлов включены. Если у вас есть какие-либо вопросы, пожалуйста, не стесняйтесь спрашивать. Водная среда водные визуальные темы. Эти активные визуальные темы очень динамичны и не такие спокойные и четкие, как другие водные темы.Вода мокрая и непроходимая. Океан кажется грозной и ненадежной стихией. Каждый элемент включает в себя: - Ссылка для скачивания финального PSD файла - Высококачественные исходные изображения, используемые в дизайне - 5 готовых векторных иконок - Все форматы файлов включены. Если у вас есть какие-либо вопросы, пожалуйста, не стесняйтесь спрашивать. А

## **What's New in the Future 3d Graphics Stock Icons?**

? Иконки будущей 3D-графики — 183 ? Будущие инструменты 3D-графики — 24 ? Будущие оси 3D-графики — 5 ? Будущая 3D-графика Boolean — 4 ? Будущая 3Dграфика тела — 7 ? Будущие кисти для 3D-графики — 13 ? Облака 3D-графики будущего — 9 ? Ткань для 3D-графики будущего — 1 ? Будущие контейнеры для 3Dграфики — 3 ? Копирование/вставка будущей 3D-графики — 2 ? Кратеры будущей 3D-графики — 6 ? Будущая отладка 3D-графики — 9 ? Разделитель будущей 3Dграфики — 10 ? Будущие двери с 3D-графикой – 10 ? Драйверы будущей 3D-графики — 8 ? Тренировка будущей 3D-графики — 3 ? Барабаны с 3D-графикой будущего — 12 ? Будущая 3D-графика Dumy — 7 ? Выражения 3D-графики будущего — 2 ? Фильтр 3D-графики будущего — 7 ? Волокна 3D-графики будущего — 13 ? Огонь 3Dграфики будущего — 4 ? Трещины будущей 3D-графики — 2 ? Будущий шрифт 3D-графики — 15 ? Будущие папки с 3D-графикой — 11 ? Зависание 3D-графики будущего — 1 ? Будущие друзья 3D-графики — 11 ? Будущие цели 3D-графики — 6 ? Будущие перчатки для 3D-графики — 5 ? Градиенты будущей 3D-графики — 4 ? Сетки будущей 3D-графики — 6 ? Будущая 3D-графическая пушка — 4 ? Зал 3D-графики будущего — 8 ? Будущие трехмерные графические рули — 3 ? Будущая 3Dграфическая ручка — 3 ? Справка по будущей 3D-графике — 5 ? Скрытая 3D-графика будущего — 6 ? Гистограмма будущей 3D-графики — 6 ? Выделение будущей 3D-графики — 12 ? Горизонтальный масштаб 3D-графики будущего — 13 ? Будущая 3D-графика Горизонтальный / вертикальный масштаб — 8 ? 3D-графика будущего — 7 ? Горячие пути будущей 3D-графики — 12 ? Будущее 3D

**System Requirements For Future 3d Graphics Stock Icons:**

ОС: Windows 10 или 8.1 Процессор Windows 10 или 8.1: Intel Core i3, i5 или i7 Intel Core i3, i5 или i7 ОЗУ: 4 ГБ 4 ГБ Графика: Nvidia GTX 1050/AMD RX 460 (в зависимости от модели) Nvidia GTX 1050/AMD RX 460 (в зависимости от модели) Жесткий диск: 50 ГБ бесплатно 50 ГБ свободного места Монитор: 18,5 или 21,5 дюйма с разрешением 1024×768 и соотношением сторон 3:2 18,5 или 21.

Related links:

 $4/4$